## **脱IT初心者「社長の疑問・用語解説」(第29回)**

## **親子の絆を復活させるSSID**

2020.06.24

次から次へと出てくる、難解なIT用語。そんなIT初心者の社長にも理解できるようにITキーワードを解説する本連載。今回 は、ノートパソコンやタブレットなどをWi-Fi(ワイファイ)でつなぐときに必要なSSID(エスエスアイディー)だ。

「社長、オフィスでもテレワークでも使えるようにせっかくノートパソコンを入れたので、最新のWi-Fiを社内に導入しませんか」(総務兼IT担当者)

「そのWi-Fiとやらは、何に使うんだ。わが家でも娘たちが入れたいと言っているんだ」(社長)

「Wi-Fiは前にも説明しましたよ(Wi-Fi編)。無線通信です。ノートパソコンに通信ケーブルを差し込まなくても、無線でイン ターネットに接続できます。今は会社でも家でも、Wi-Fiが便利です。社長が仕事で使っているスマホも、Wi-Fiにつなげられるんですよ。私がSSIDの設定をお手伝いしますから、最新のWi-Fiを入れましょうよ」

「簡単にできるのなら、まず、会社のWi-Fiでやり方を覚えるとするか。もし分からなければ頭の中でSOS無線を出すから助けてくれよ」

「頭の中でSOS?無線はテレパシーではありませんよ……」

**親機を子機に認識させるSSID**

オフィスや店舗、家庭のノートパソコンやタブレット、スマホなどの端末を無線通信でネットワークにつなぐWi-Fiの利用が広 がっています。ケーブルが必要な有線と違い、Wi-Fiは無線なので、電波の届く範囲であれば端末を自由に移動できます。

## そのWi-

Fiの無線電波を送受信するアクセスポイント(親機)の存在を、無線端末(子機)に知らせるための識別符号がSSID(Service Set Identifier)です。「abc1234de…」といった英数文字を組み合わせたものです。親機のSSIDとパスワードを子機に設定す れば、親機と子機との間で無線通信ができるのです。

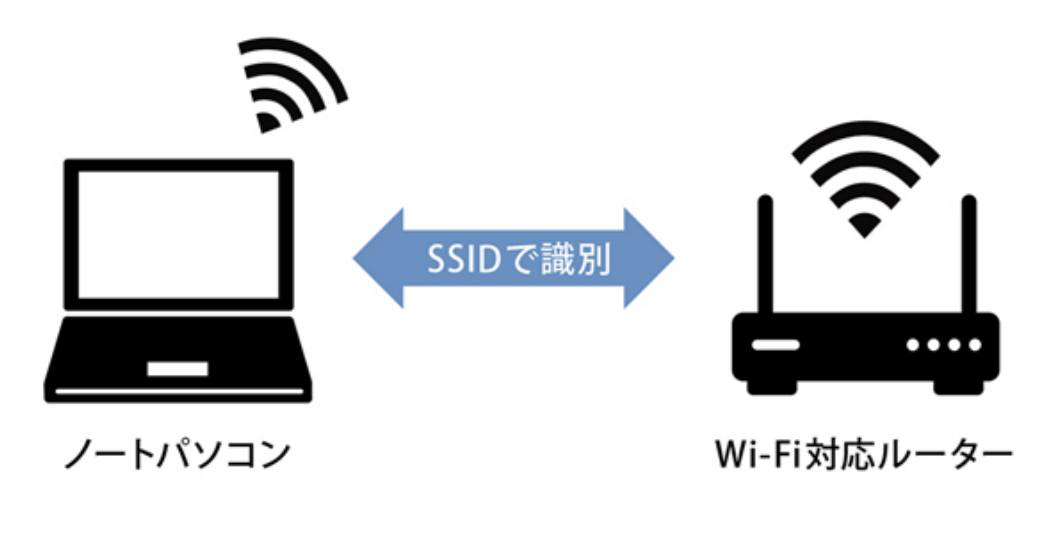

Q **SSIDの設定方法を教えてください… 続きを読む**